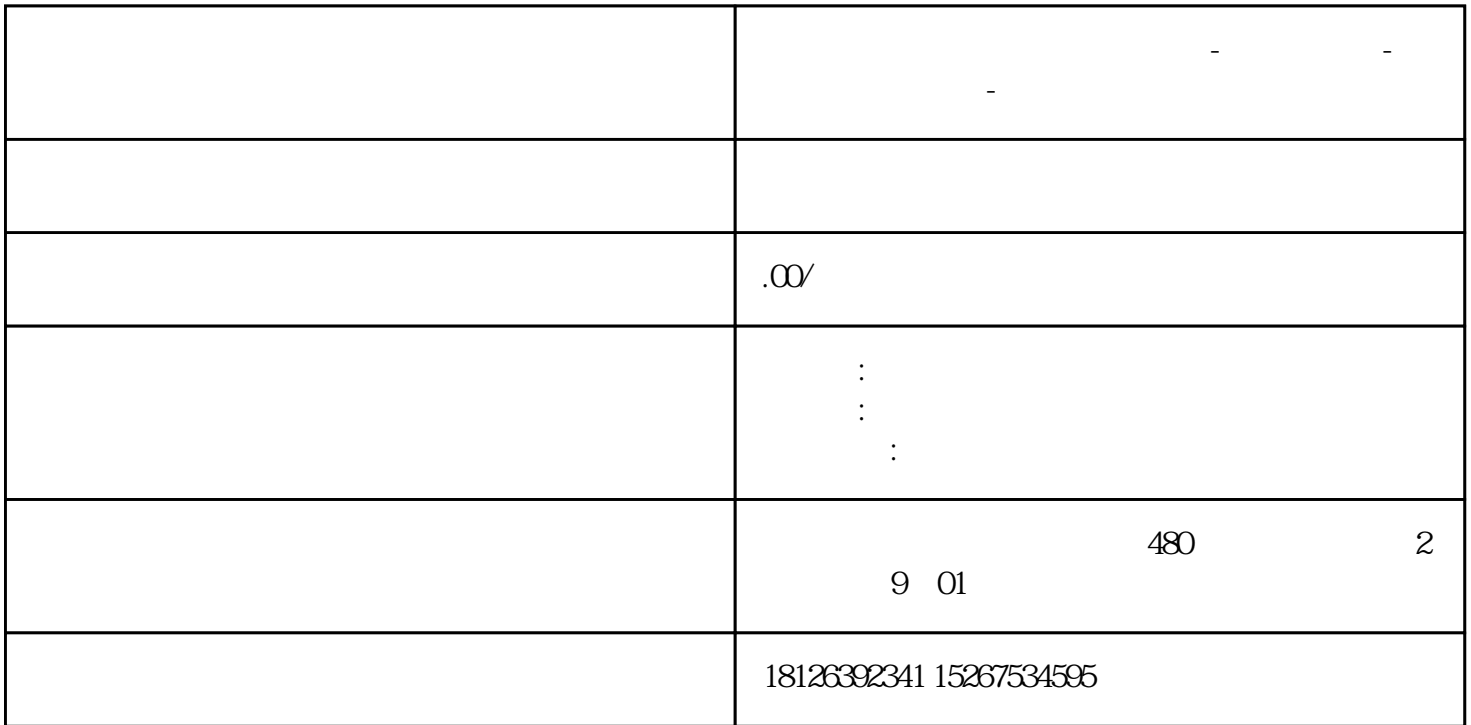

**广西省柳州市西门子中国总代理-西门子选型-西门子技术支持-**

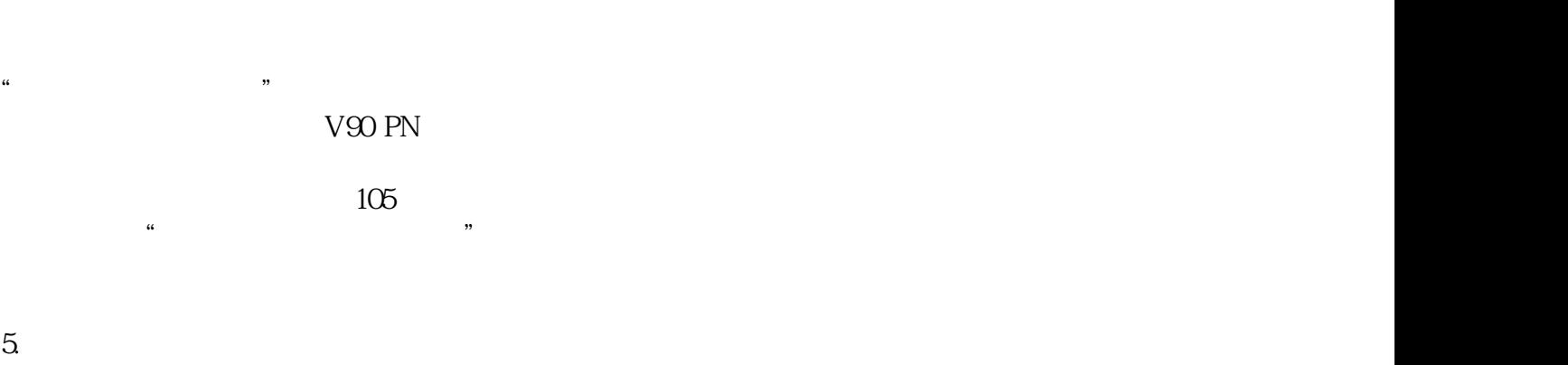

"与驱动装置进行连接"中,数据交换和信息传递通过集成组

 $105$ 

 $\alpha$  : and  $\alpha$  is the contract vector  $\alpha$  is the contract vector  $\alpha$ 

S7-1500T

 $6 \text{ S7-1500T}$ 

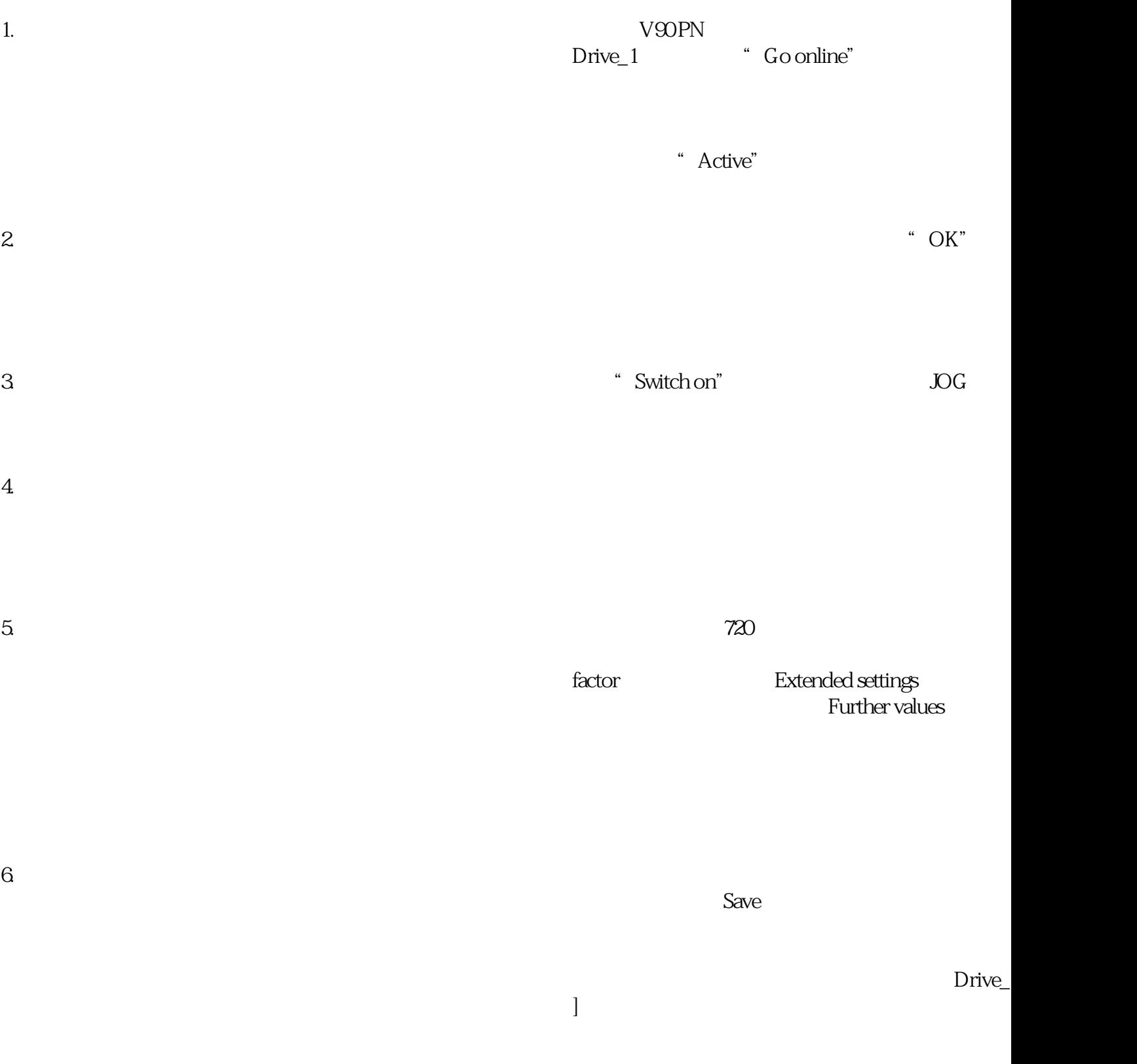

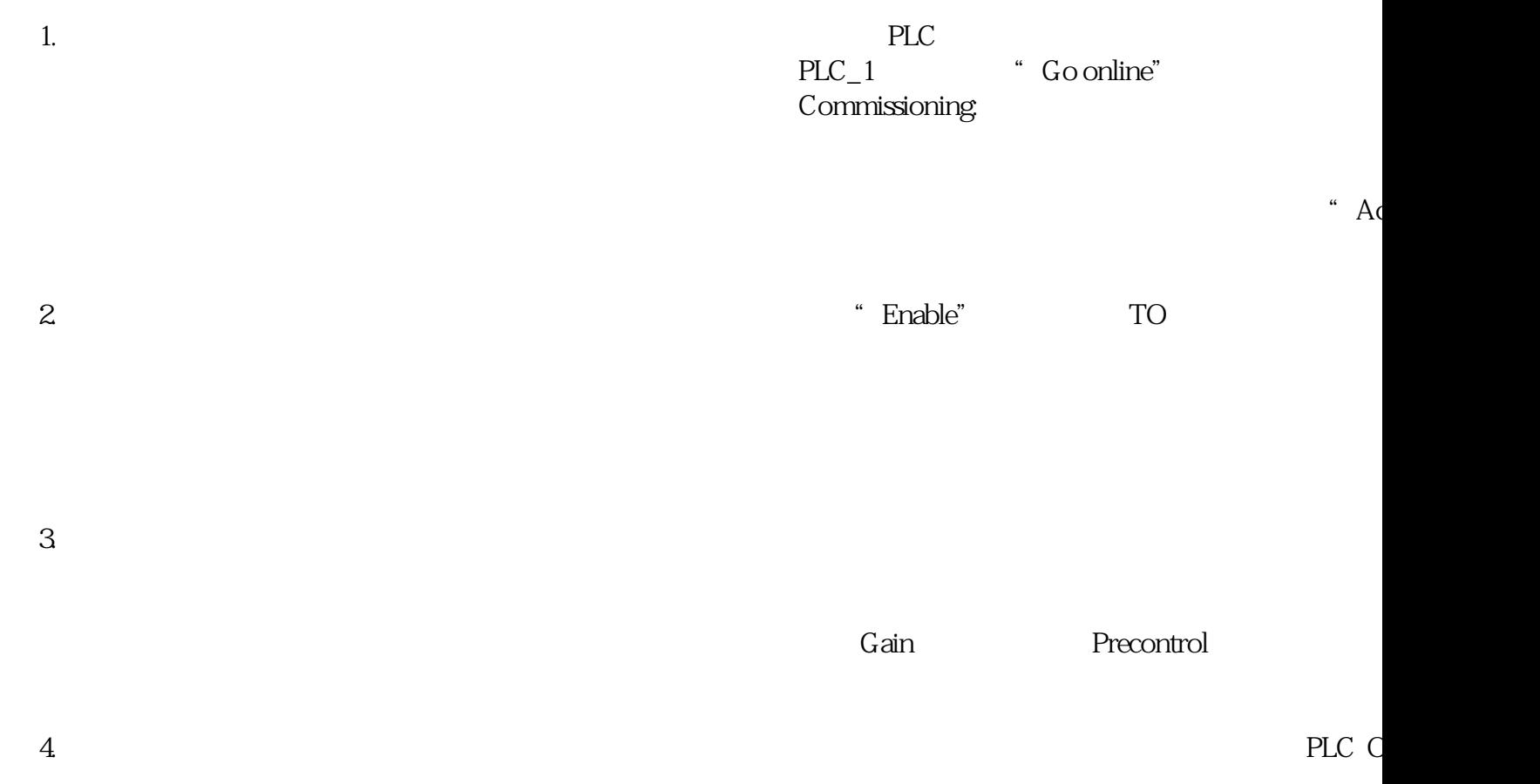